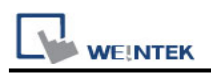

# **Danfoss ECL Apex20**

Website:<http://www.danfoss.com/>

## **HMI Setting:**

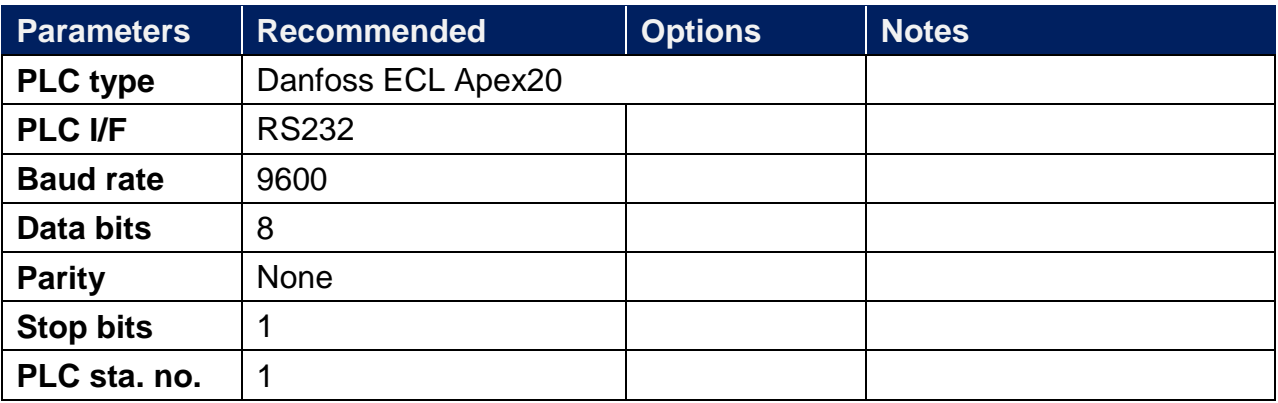

### **Device Address:**

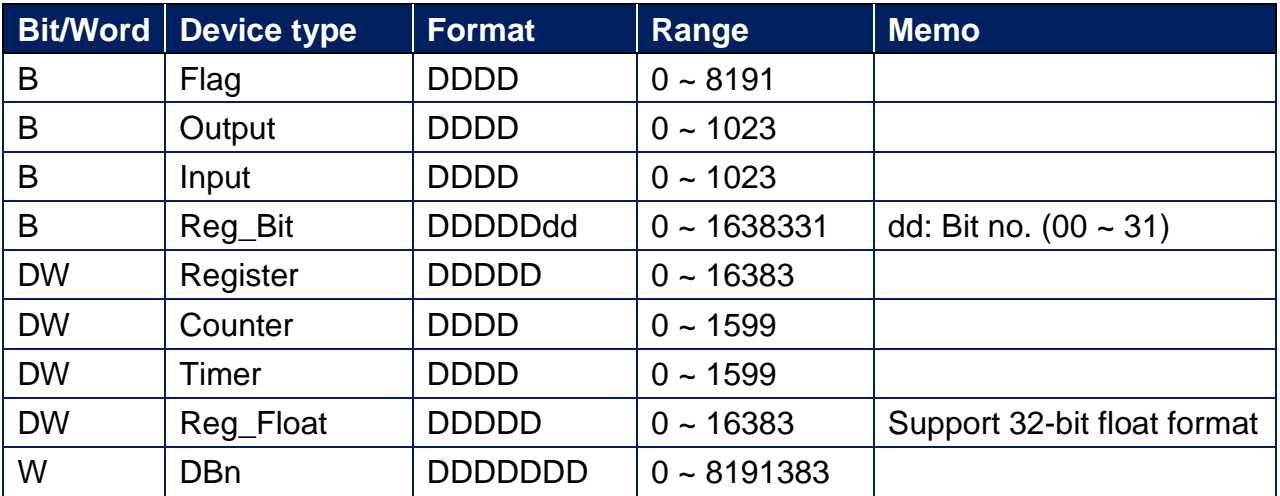

EasyBuilder device address range may differ from PLC extended mode, please refer to EasyBuilder address range as above.

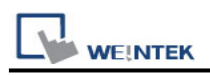

### **Wiring Diagram:**

#### **Diagram 1**

#### **RS-232** (ECL Apex20 Controller: 9P D-Sub)

The serial port pin assignments may vary between HMI models, please click the following link for more information.

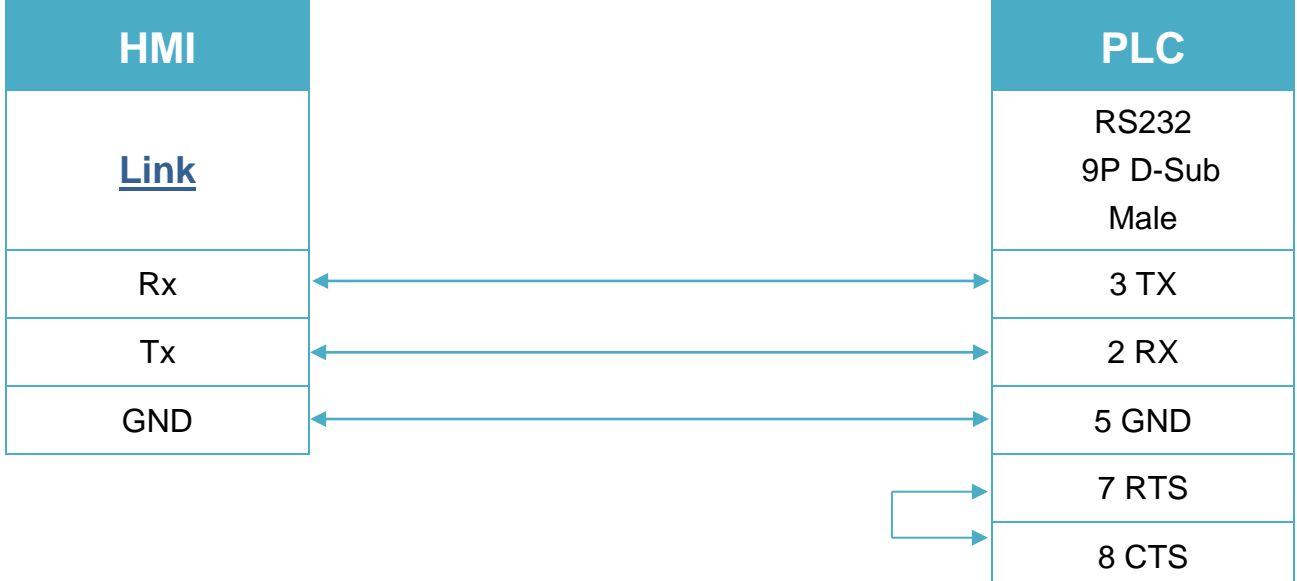

#### **Diagram 2**

#### **RS-485 2W** (ECL Apex20 Controller: Terminal)

The serial port pin assignments may vary between HMI models, please click the following link for more information.

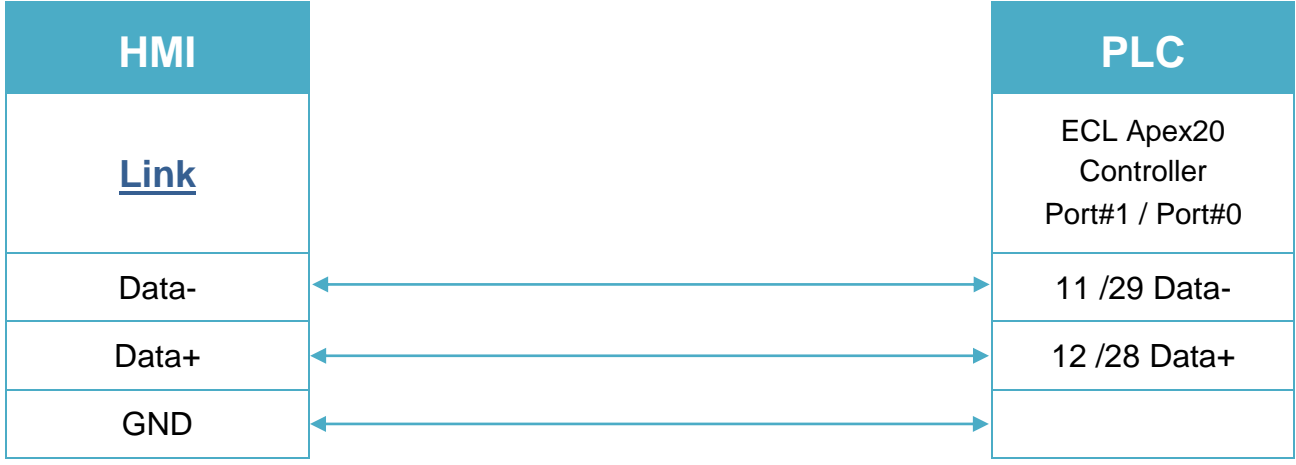